# SCC0222 – Laboratório de Introdução a Ciências de Computação I

Aula 01 - Apresentação

#### **SOBRE A DISCIPLINA**

#### Quem somos…

- Professores:
	- Marcelo G. Manzato ([mmanzato@icmc.usp.br\)](mailto:mmanzato@icmc.usp.br) Turma 1
	- João do E. S. Batista Neto ([jbatista@icmc.usp.br\)](mailto:jbatista@icmc.usp.br) Turma 2
- Monitores:
	- Enzo Nunes Sedenho [\(enzosedenho@usp.br\)](mailto:enzosedenho@usp.br)
	- Gustavo Gabriel Ribeiro ([gugagribeiro@usp.br\)](mailto:gugagribeiro@usp.br)
	- Murilo Valentim Zabott ([murilo.zabott@usp.br](mailto:murilo.zabott@usp.br))
	- Lucas Pereira (almeidaluca[s@usp.br](mailto:murilo.zabott@usp.br))

# Objetivo

• Implementar em laboratório as técnicas de programação apresentadas em Introdução à Ciência da Computação I, utilizando uma linguagem de programação estruturada

### Ementa

- Resolução de problemas e desenvolvimento de programas:
	- Análise e solução de problemas
	- Representação e documentação
	- Estruturas de programas: decisão e repetição
	- Tipos de dados simples
	- Modularização de programas: procedimentos, funções e passagem de parâmetros
	- Tipos de dados compostos: vetores, matrizes, cadeias de caracteres, registros, conjuntos e estruturas dinâmicas (ponteiros)
	- Arquivos
	- Depuração de programas
	- Programação em linguagem estruturada

# Referências

- Livro texto:
	- ASCENCIO, A. F. G.; CAMPOS, E. A. V. Fundamentos da Programação de Computadores Algoritmos, Pascal e C/C++, Prentice Hall, 2003.
- Bibliografia complementar:
	- SCHILDT, HERBERT, C Completo e Total, Pearson, 2006.
	- KELLEY, A. A book on C, Addison-Wesley, 2005.
	- FORBELLONE, A. L. V.; EBERSPACHER, H. F. Lógica de Programação, 2a. Ed., Makron Books, 2000.
	- MANZANO, J. A. Estudo dirigido de algoritmos, Ed. Érica, 2008.
	- KERNIGHAM, B.; RITCHIE, D. The C Programming Language, Pretice-Hall, 1988.
	- KERNIGHAM, B. A Prática de Programação, 2000.
	- VICTORINE VIVIANE MIZRAHI, Treinamento em Linguagem C Módulo 1 e Módulo 2, Makron Boos, 1990.

# Método de Avaliação

- Trabalhos de programação
- Seguinte algoritmo para calcular a media final:

Dividir as 15 aulas em 3 blocos (aulas de 1 a 5, 6 a 10 e 11 a 15)

Seja N1, N2 e N3 as médias das notas dos exercícios de cada bloco

```
Se N1 >=5 e N2 >= 5 e N3 >= 5:
Média final = (N1+N2+N3)/3Senão:
Média final = Min(N1, N2, N3)
```
## Sistemas

- E-Disciplinas
	- <https://edisciplinas.usp.br/>
	- Repositório para slides, material bibliográfico e arquivos
	- Divulgação de notas e avisos
	- Acesso: senha única

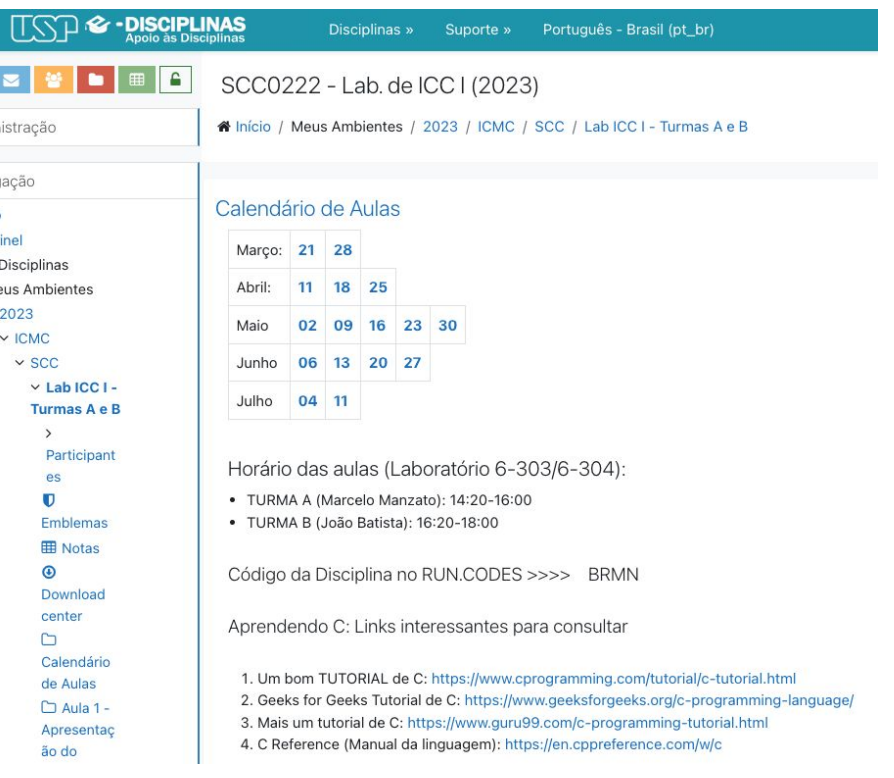

### Sistemas

- run.codes
	- <http://run.codes>
	- Divulgação e submissão eletrônica de trabalhos
	- Correção automática
	- Controle de plágio
	- Código da disciplina: BRMN

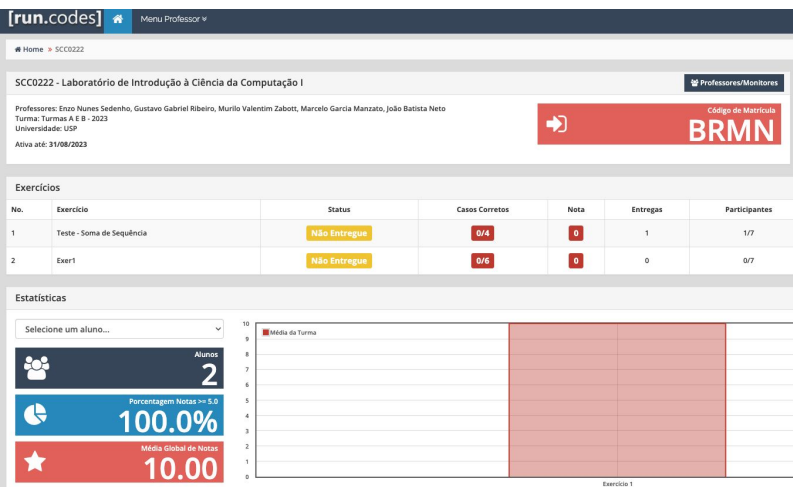

# Outras informações

- Haverá cobrança de presença nas aulas?
	- Não haverá cobrança, mas…
	- Sugerimos FORTEMENTE que venham às aulas
		- Curso não é remoto
		- Decisões em sala de aula
		- Aprendizado em sala de aula

# Outras informações

- Quem tem direito à recuperação?
	- Norma USP:
		- $\cdot$  3.0  $\lt$  = Média final  $\lt$  5.0
- Como será a recuperação da disciplina?
	- Implementação de um conjunto de problemas específico para cada aluno
	- Divulgação após a nota final

# **LABORATÓRIO**

# Laboratório

- Aulas presenciais em laboratório
- Explicações adicionais sobre conteúdo de ICC1
- Exercícios propostos

• Acesso às máquinas

#### **RECURSOS DE PROGRAMAÇÃO**

## Recursos disponíveis

- IDEs:
	- Codeblocks
	- Notepad++
	- Visualstudio
	- Etc.
- Compilador
	- gcc (via cygwin)
	- Online GDB [\(https://www.onlinegdb.com/online\\_c\\_compiler\)](https://www.onlinegdb.com/online_c_compiler)

#### **RUN.CODES**

# Run.Codes

- Cadastrar-se em<https://run.codes/>
- Matricular-se na disciplina (Código: BRMN)